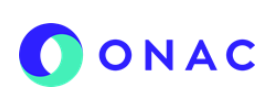

CÓDIGO: ANEXO 2 INS-3.3-06 VERSIÓN: 02 PÁGINA: 1 de 1 FECHA: 2023-03-31

El diligenciamiento y administración de la información de las secciones para evaluaciones de seguimiento, extraordinaria o reevaluaciones, se debe hacer según lo indicado en el INS-3.3-06 Instructivo para la Administración del menú "Mis Evaluaciones" en SIPSO y tener en cuenta la información que se describe a continuación.

**Nota 1:** Los archivos cargados no deben estar nombrados con caracteres especiales.

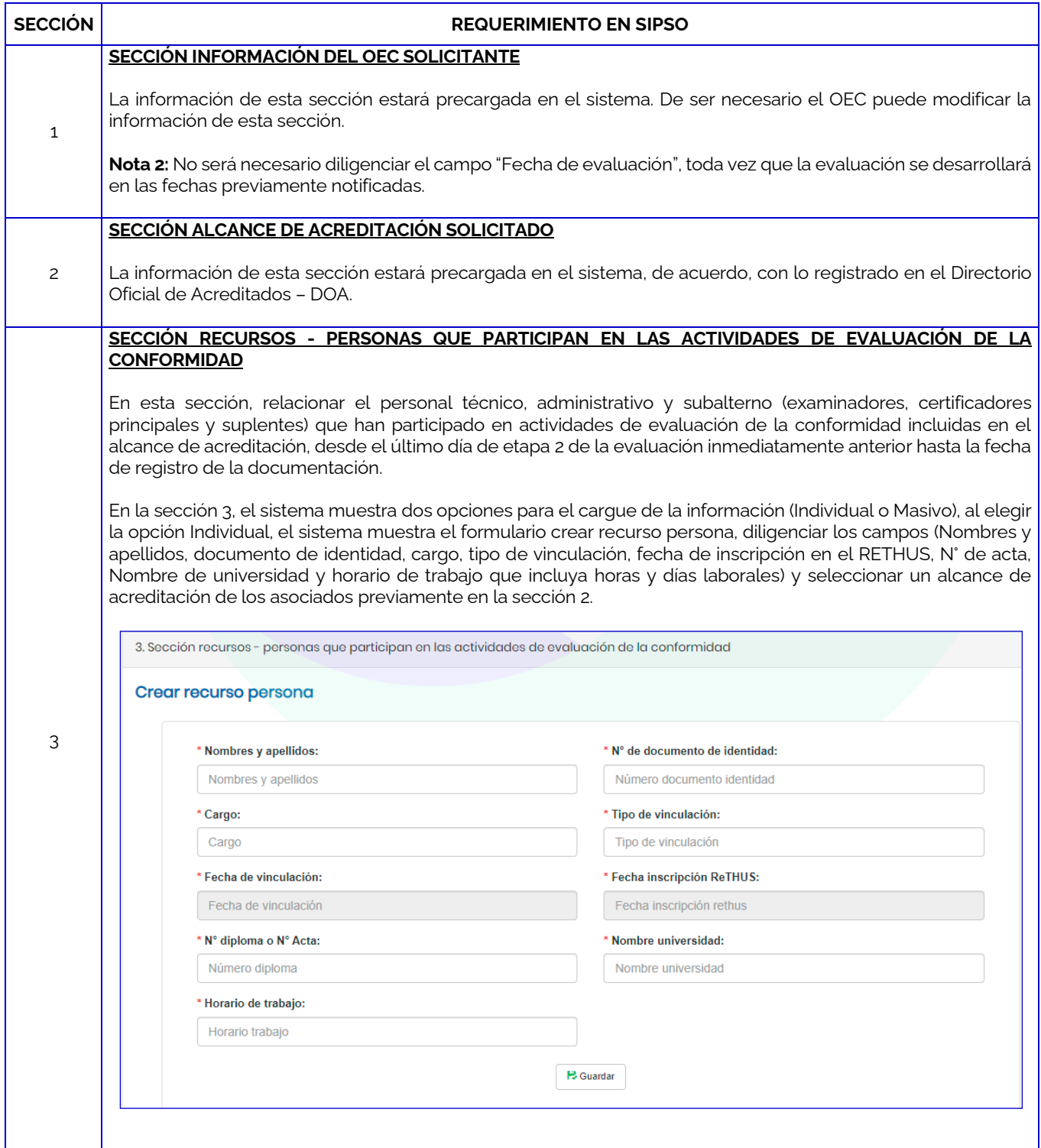

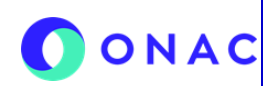

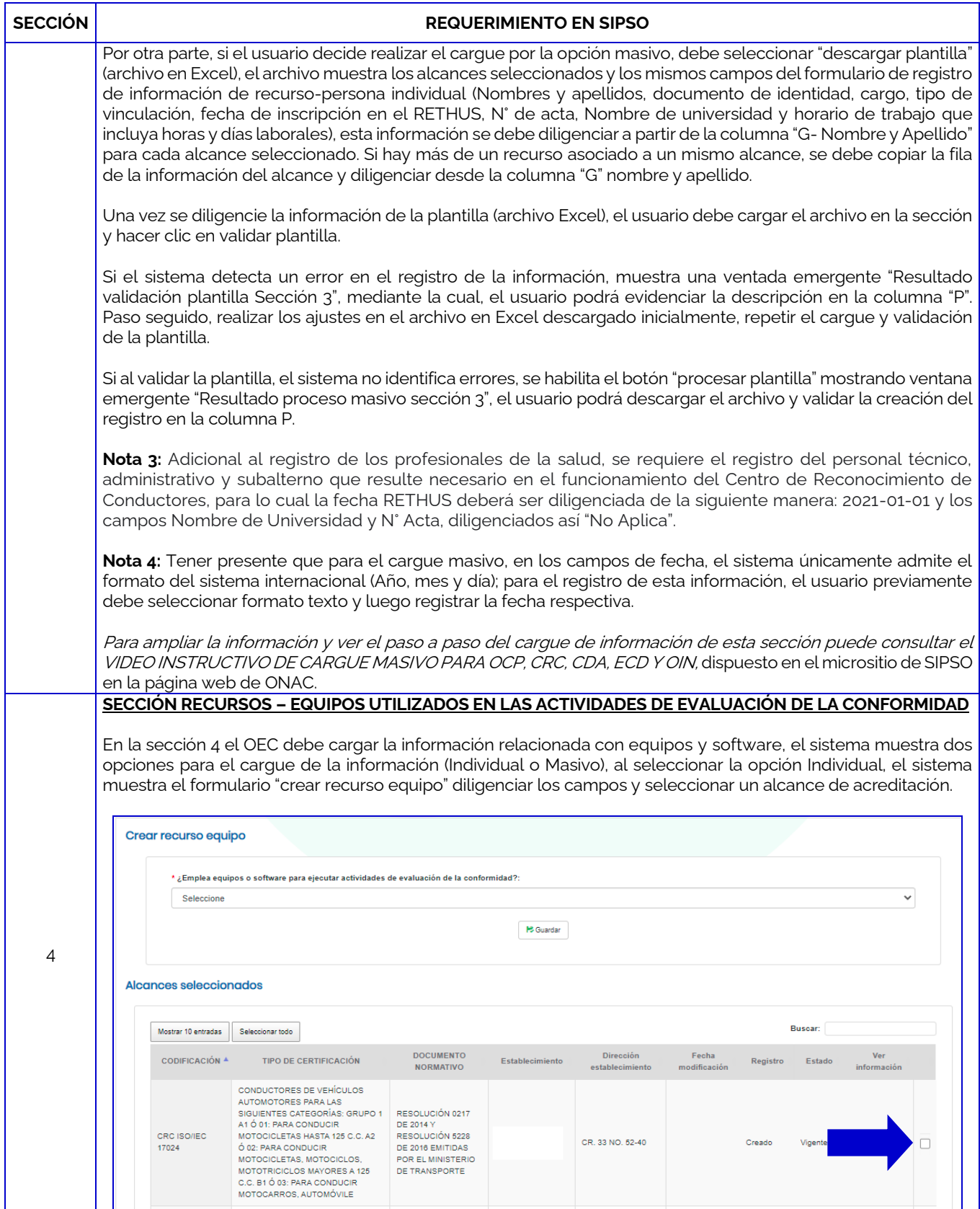

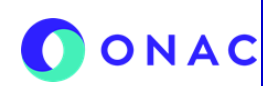

CÓDIGO: ANEXO 2 INS-3.3-06 VERSIÓN: 02 PÁGINA: 1 de 1 FECHA: 2023-03-31

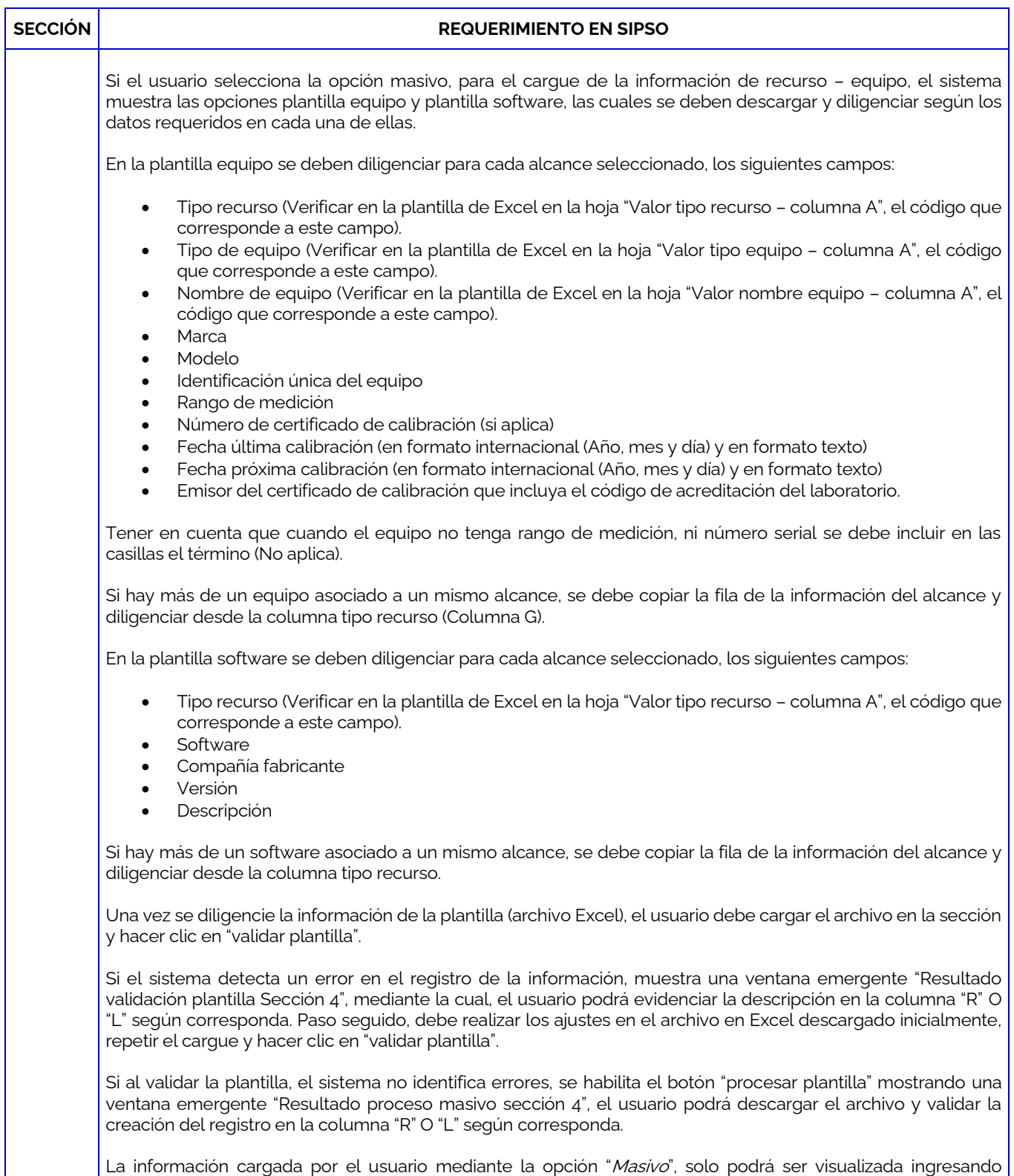

nuevamente por la opción "*Individual*".

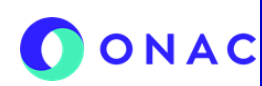

# **INSTRUCTIVO PARA LA ADMINISTRACIÓN DEL MENÚ "MIS EVALUACIONES" EN SIPSO ANEXO 02 DILIGENCIAMIENTO DE INFORMACIÓN DE EVALUACIONES DE SEGUIMIENTO, EXTRAORDINARIAS Y REEVALUACIONES.**

CÓDIGO: ANEXO 2 INS-3.3-06 VERSIÓN: 02 PÁGINA: 1 de 1 FECHA: 2023-03-31

# **CENTROS DE RECONOCIMIENTO DE CONDUCTORES - CRC**

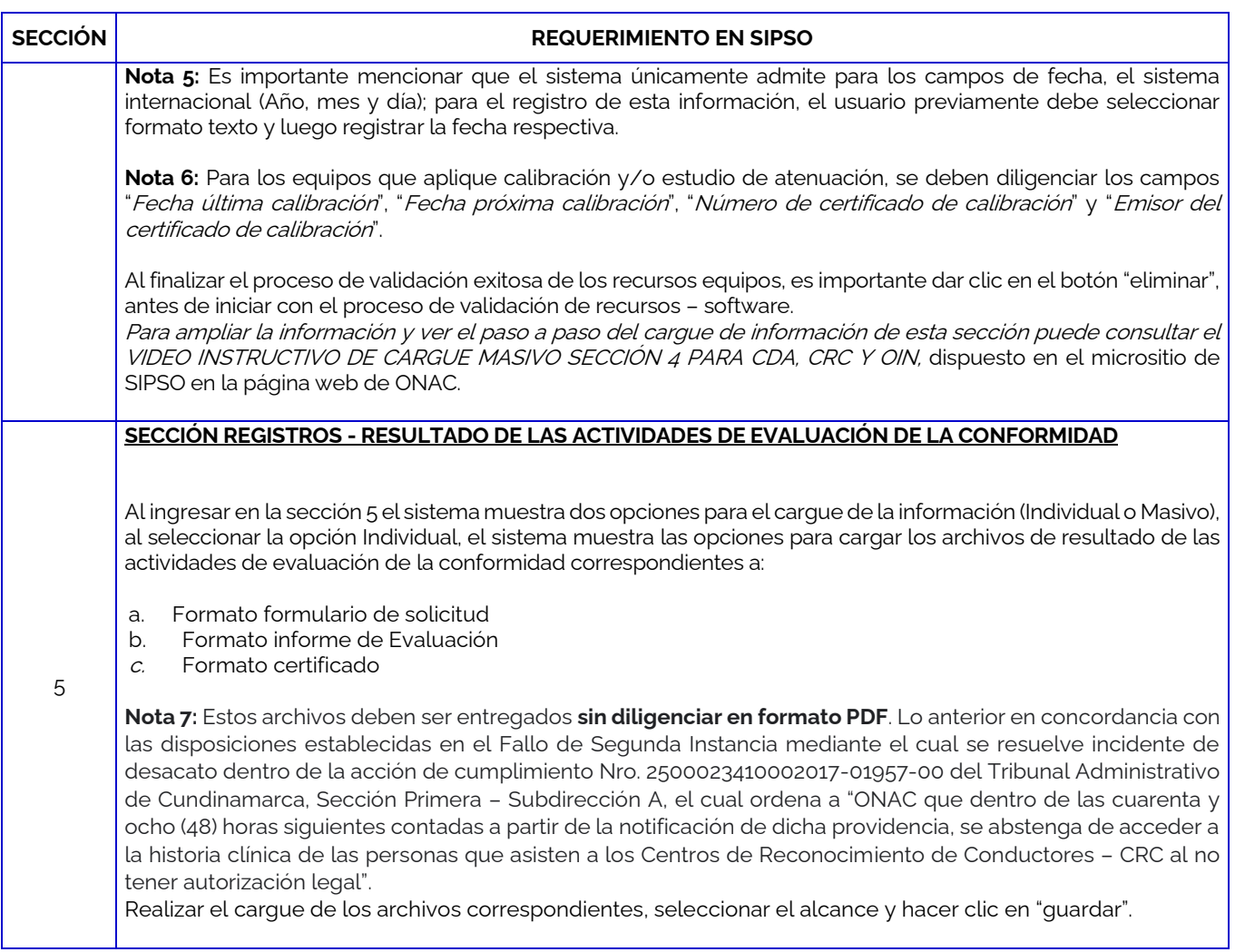

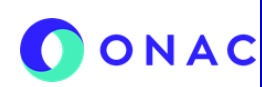

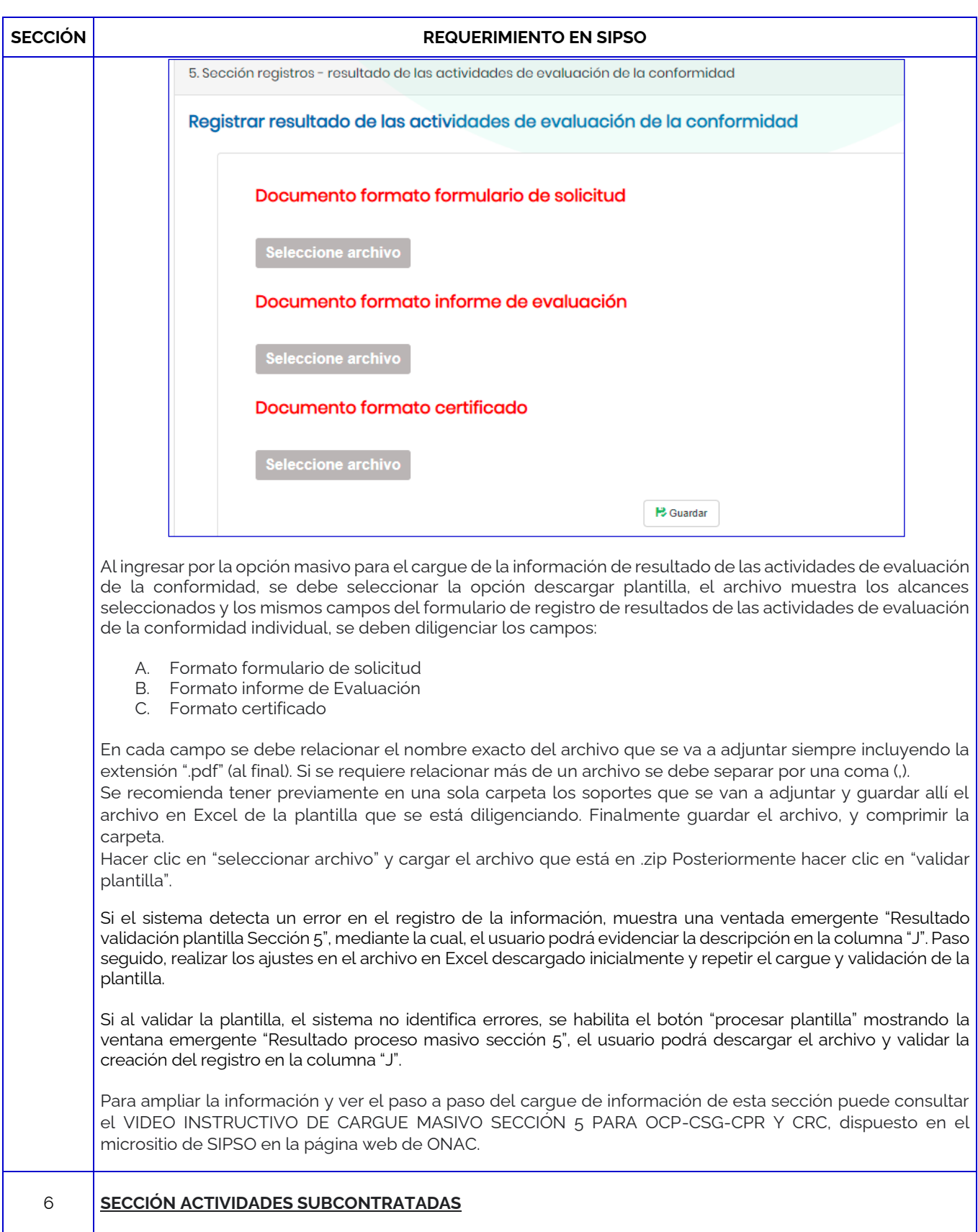

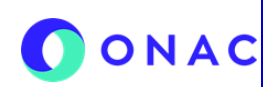

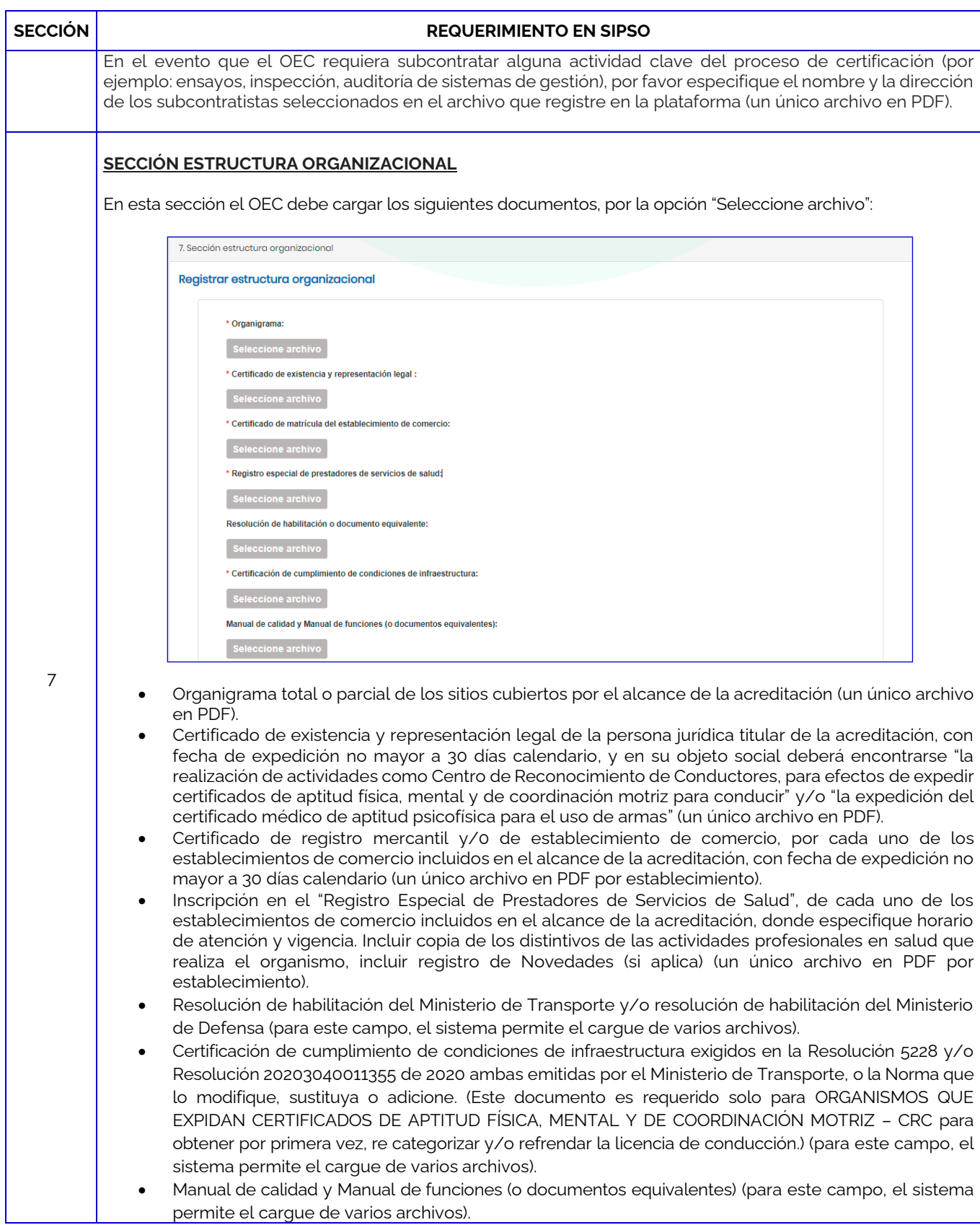

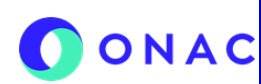

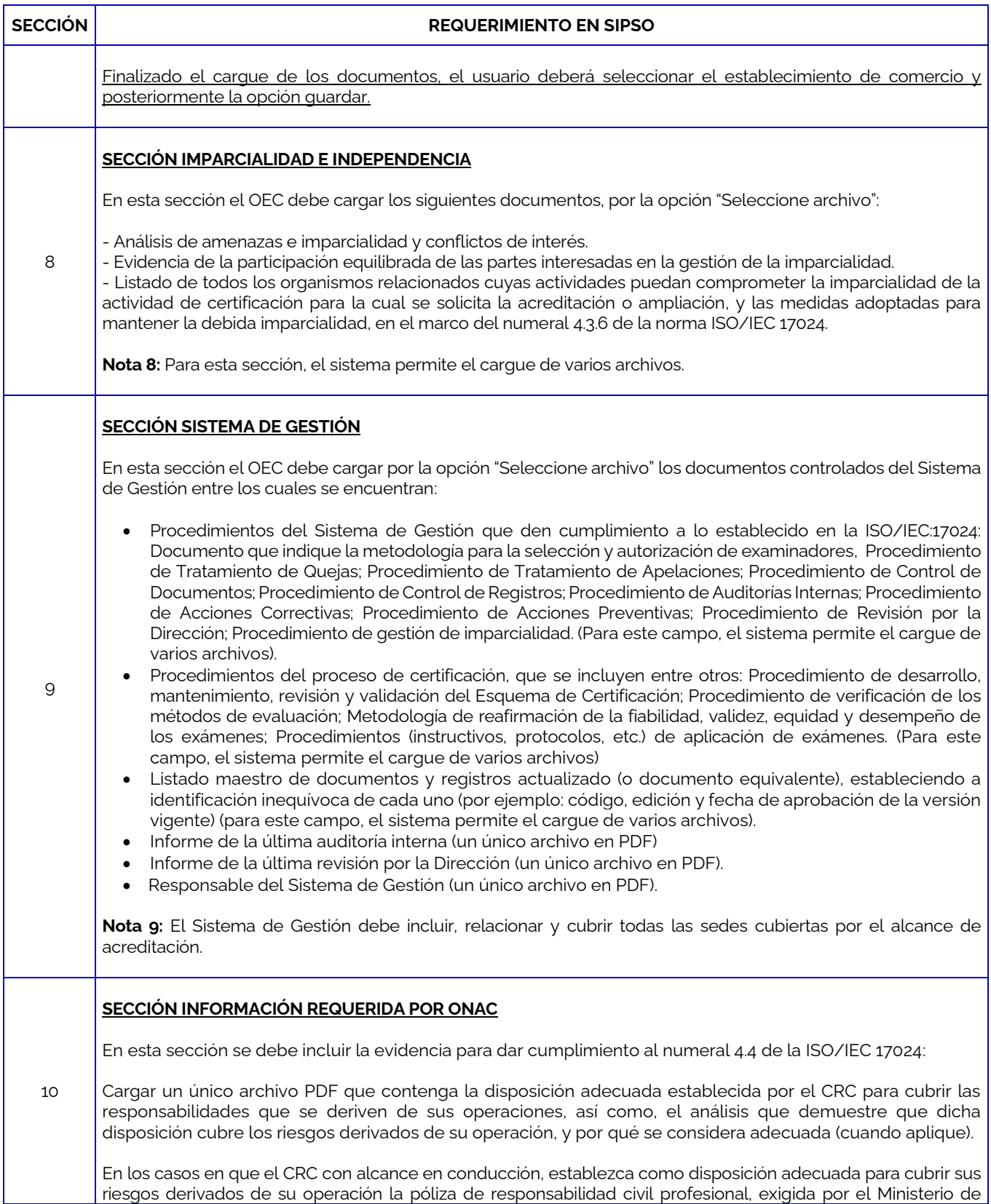

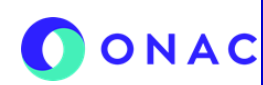

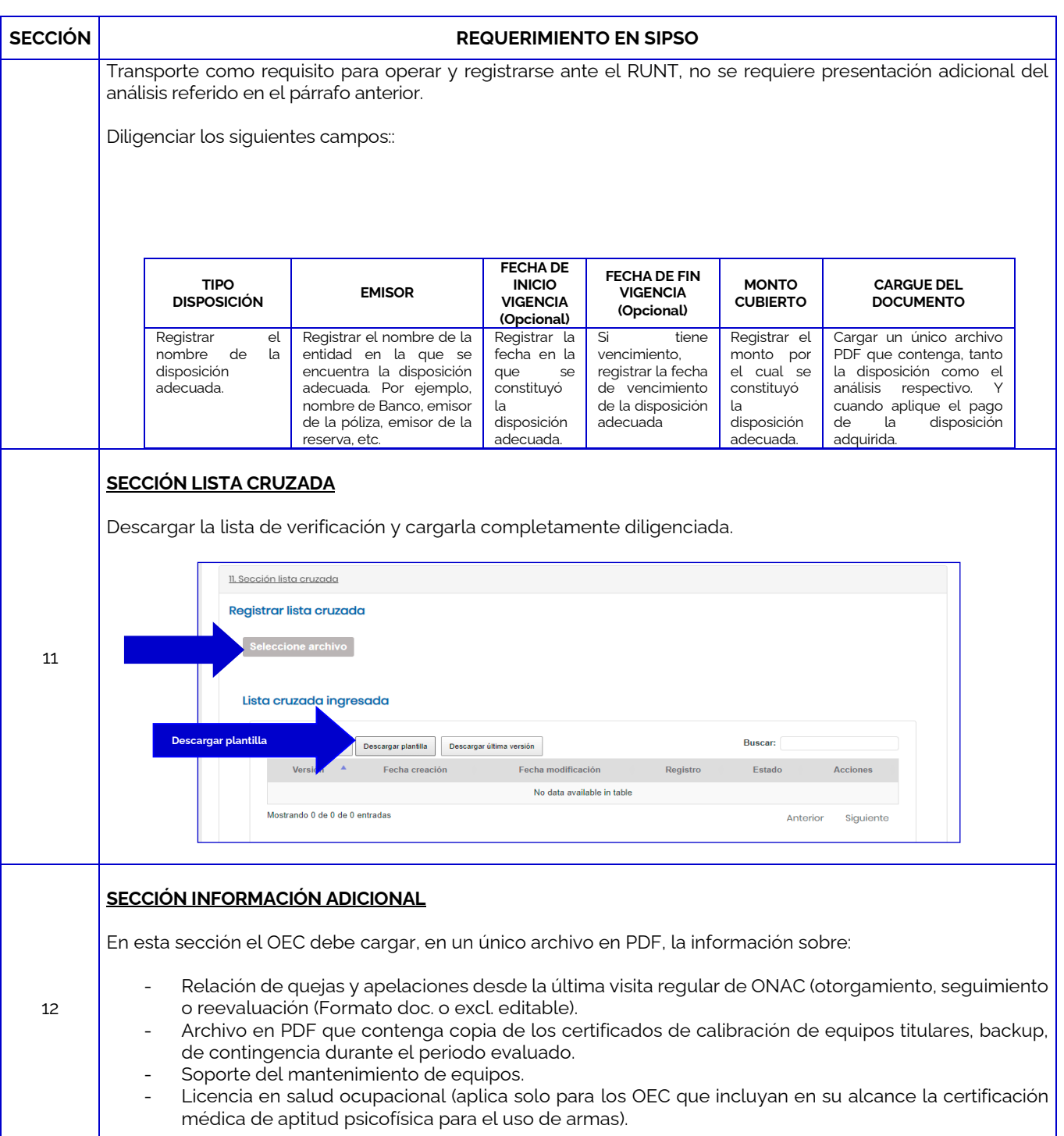

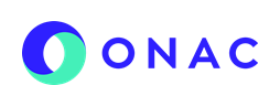

CÓDIGO: ANEXO 2 INS-3.3-06 VERSIÓN: 02 PÁGINA: 1 de 1 FECHA: 2023-03-31

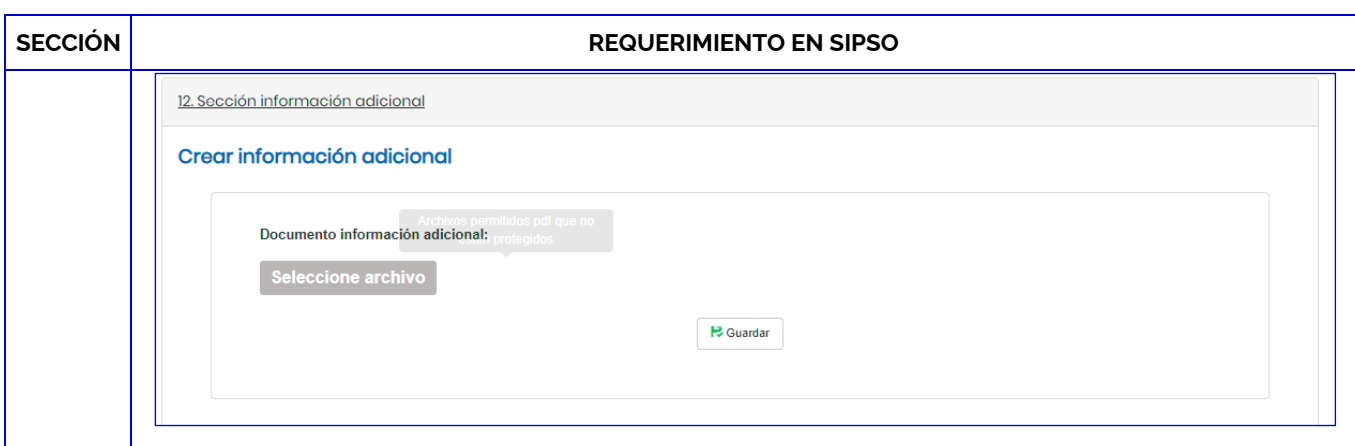

Para más información comuníquese con nosotros al PBX 7 42 7592 o al correo **onac@onac.org.co**.

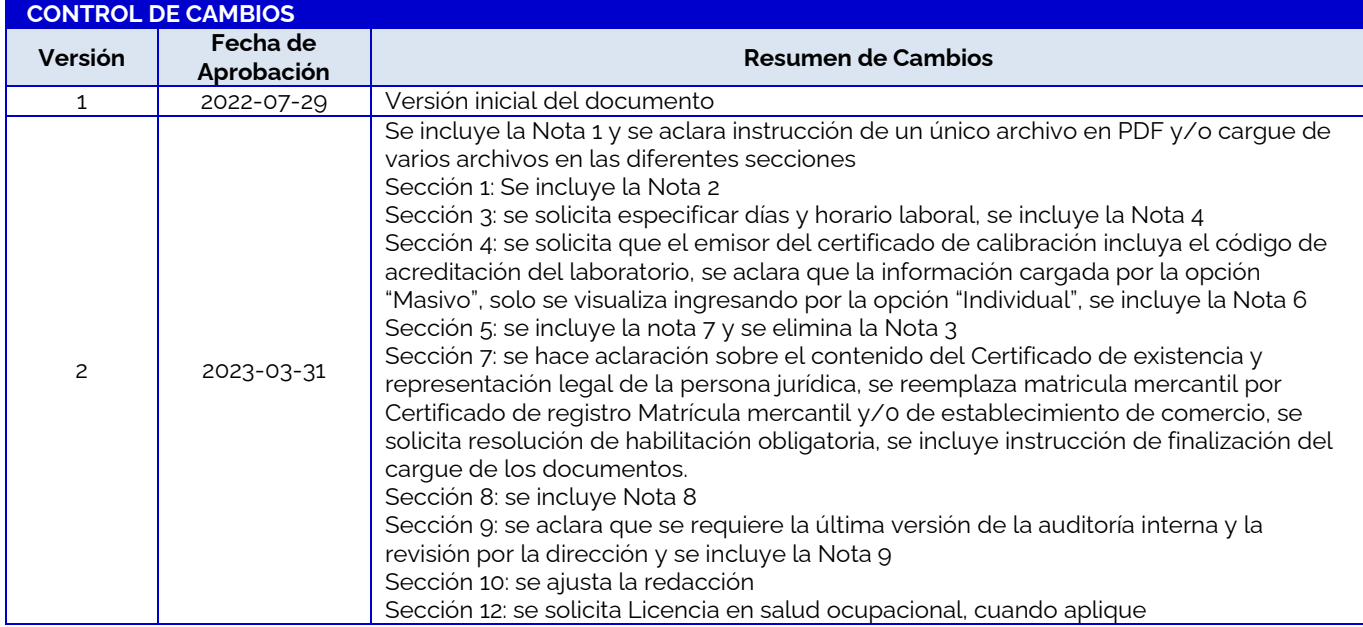